## SAP ABAP table /SAPSLL/TECOR3OP PK S {Customs ID Assignment to Plant for Outward Processing - PK}

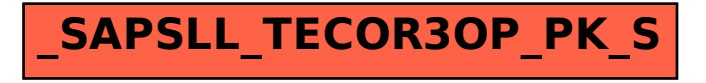